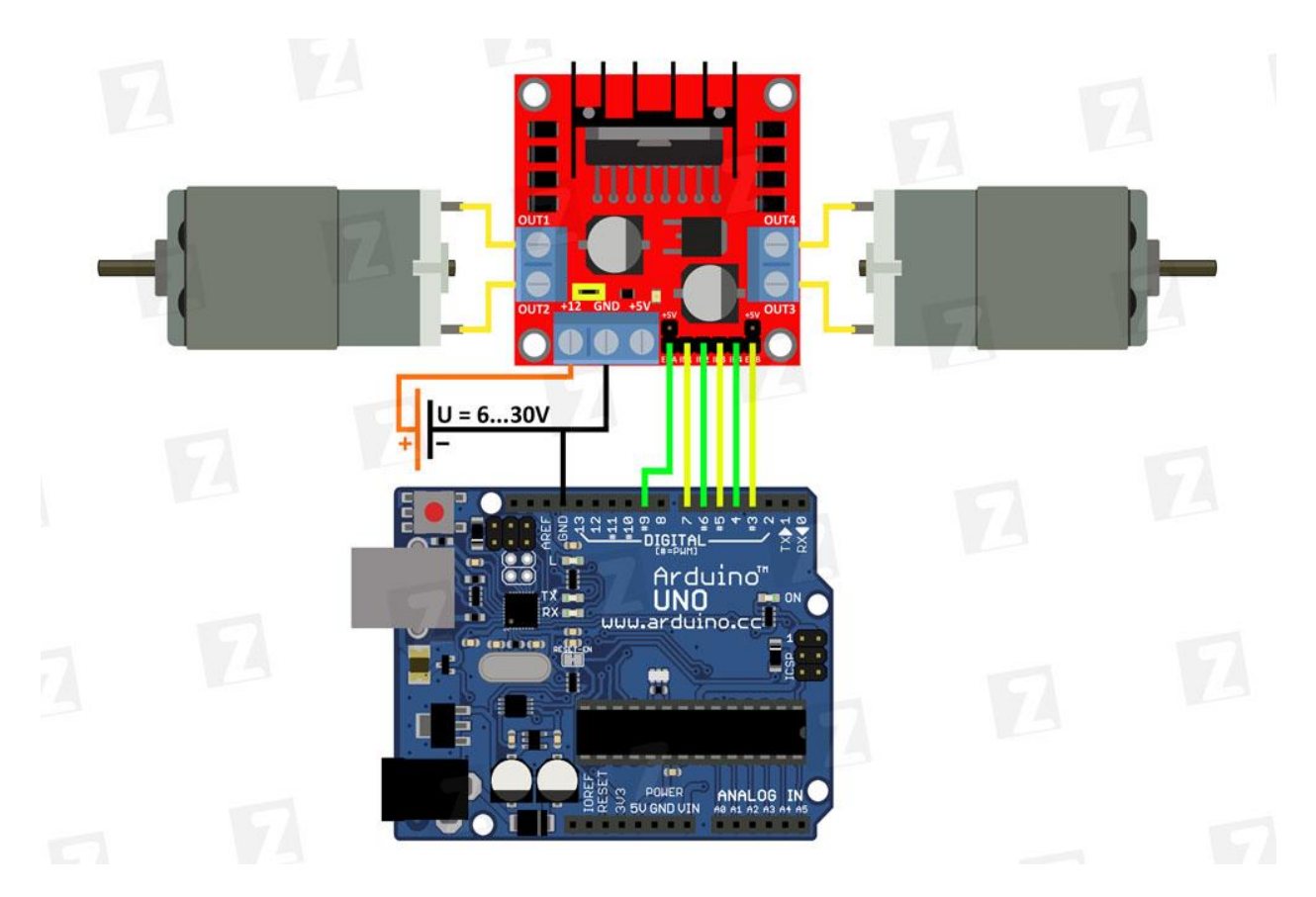

Подключение L298N

```
int IN1 = 5; // Input1 подключен к выводу 5
int IN2 = 4;
int IN3 = 3;
int IN4 = 2;
int ENA = 9;
int ENB = 3;
int i;
void setup()
{
  pinMode (EN1, OUTPUT);
  pinMode (IN1, OUTPUT);
  pinMode (IN2, OUTPUT);
  pinMode (EN2, OUTPUT);
  pinMode (IN4, OUTPUT);
  pinMode (IN3, OUTPUT);
}
void loop()
{
  digitalWrite (IN2, HIGH);
  digitalWrite (IN1, LOW); 
  digitalWrite (IN4, HIGH);
  digitalWrite (IN3, LOW); 
 for (i = 50; i \le 180; ++i) {
```

```
 analogWrite(EN1, i);
   analogWrite(EN2, i);
   delay(30);
 }
 analogWrite (EN1, 0);
 analogWrite (EN2, 0);
 delay(500);
 digitalWrite (IN1, HIGH);
 digitalWrite (IN2, LOW); 
 digitalWrite (IN3, HIGH);
 digitalWrite (IN4, LOW);
for (i = 50; i \le 180; ++i) {
   analogWrite(EN1, i);
   analogWrite(EN2, i);
   delay(30);
 }
 analogWrite (EN1, 0);
 analogWrite (EN2, 0);
 delay(8000);
```

```
}
```
Чередование разноименных сигналов (высокий логический уровень или низкий) на парах выводов **IN1, IN2 и IN3, IN4** задают направление вращения моторов.

Выводы **ENABLE A, B** (ENA привязан к IN1, IN2. ENB к IN3, IN4) отвечают за раздельное управление каналами. Могут использоваться в двух режимах:

Условно **"активном"** режиме **(рис.а1)**, когда ими будет управлять контроллер - высокий логический уровень разрешает вращение моторов, низкий запрещает вне зависимости от состояния выводов "IN". Для регулировки скорости моторов, на "EN" выводы подается ШИМ (PWM) сигнал.

Условно **"пассивном"** режиме **(рис.а2)**, притянув выводы "EN" к высокому уровню (+5V). Для этого на плате, рядом с выводами ENA и ENB находятся штырьки соединенные с +5V. Замыкаем выводы с помощью джамперов . В данном режиме мы не сможем регулировать скорость двигателей, они будут всегда вращаться в полную скорость (за то для управления экономится 2 вывода контроллера). Направление вращения будет задаваться по-прежнему, а вот для остановки в данном варианте, состояние выводов будет уже играть роль. Для остановки нужно будет подавать одноименные сигналы на выоды "IN".